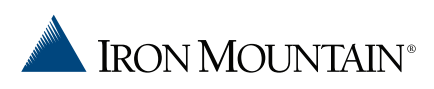

## NAVIGATING THE INVOICE GATEWAY

## ENROLLING IN THE IRON MOUNTAIN BILLING SERVICE VIA INVOICE GATEWAY

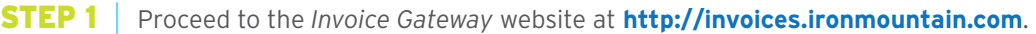

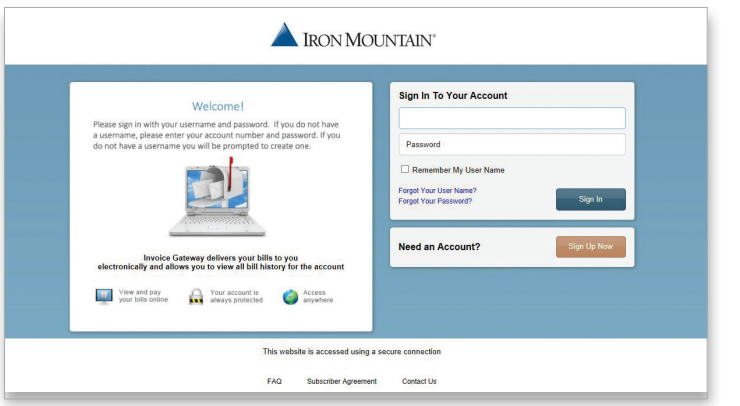

*NOTE: The first user to register will become the administrator for the account and will be able to manage additional user access and access rights to the Invoice Gateway features for your organization.* 

**STEP 2** Select the **Sign Up Now** tab and enter the following information:

- **> Customer ID** (as shown on the invoice)
- **> Enrollment Token** (as provided on the invoice)

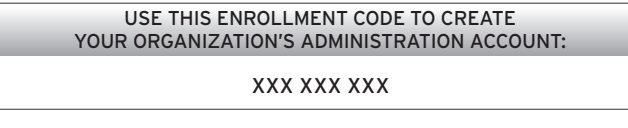

- **> Email Address** (When registering your account for Invoice Gateway, please be sure to enter your company or work email address.)
- **> Password** (This must be seven characters long, with at east one uppercase letter, one lowercase letter, and one number.)
- **> Subscriber Agreement** (Read the agreement and check the acknowledgement box.)

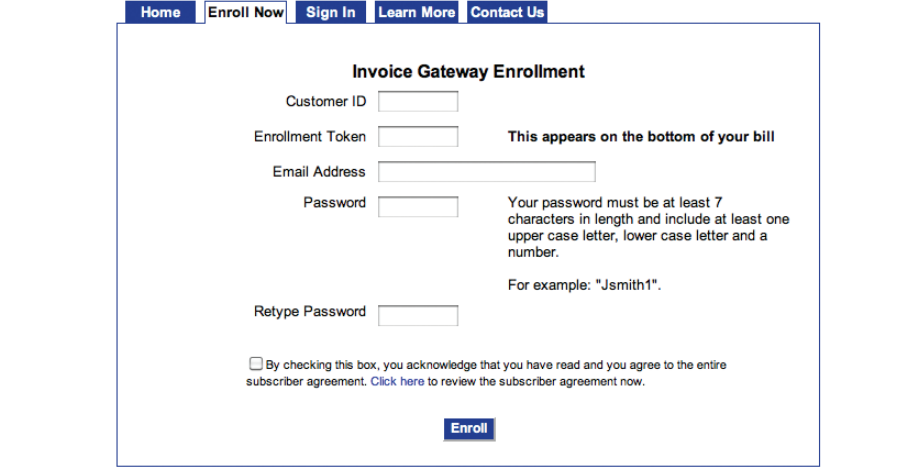

**STEP 3**  $\vert$  Once all of the information has been entered, please select the **Enroll** button.

*NOTE: If you receive the following message when attempting to enroll, your account has already been activated and you will need to contact your organization's administrator or Iron Mountain Customer Care with access requests.*

"This account has already been enrolled in Invoice Gateway. Please contact Customer Support for assistance."

**STEP 4** | An activation email will be sent to the registered email address. The user needs to click on the activation link in the email to activate the account. **THE USER WILL NOT BE ABLE TO LOG IN UNTIL THE ACCOUNT HAS BEEN ACTIVATED.** The email should look like this:

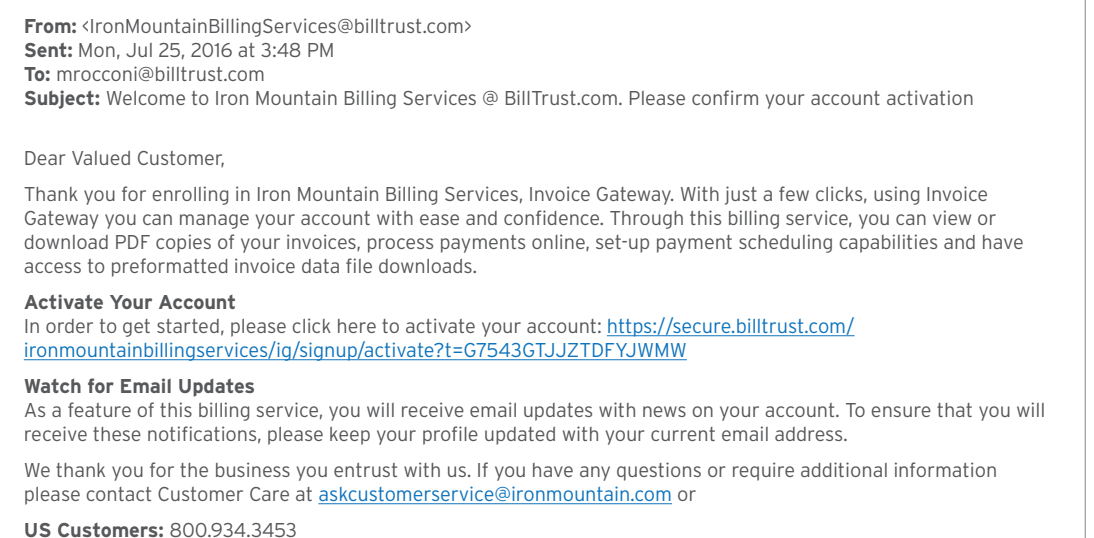

**CANADA Customers:** 800.327.8345

Sincerely,

Iron Mountain

**STEP 5** <br>**STEP 5** <br>**STEP 5** <br>**Once the activated, the administrative user is activated. The user should** sign in to Invoice Gateway, using their registered credentials, at **http://invoices.ironmountain.com**  under the **Sign In** tab. **Please note** that your User Name is the same value as your Customer ID.

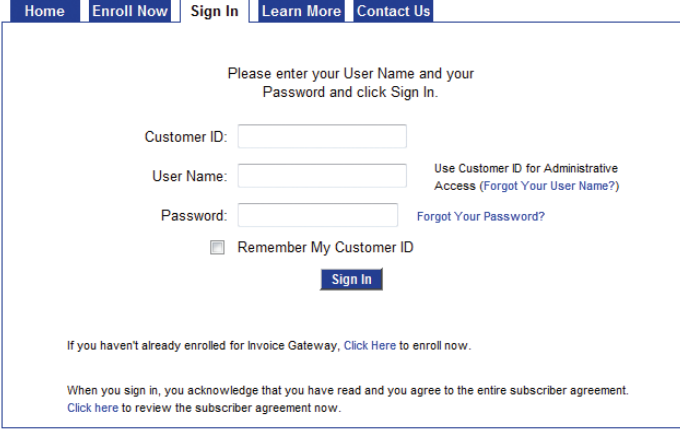

© 2016 Iron Mountain Incorporated. All rights reserved. Iron Mountain and the design of the mountain are registered trademarks of Iron Mountain Incorporated in the U.S. and other countries. All other trademarks and registered trademarks are the property of their respective owners.<br>